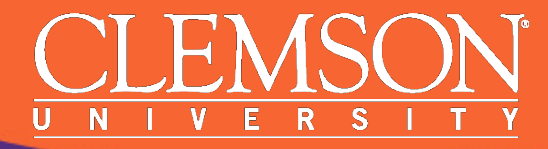

## **OpenFlow Port Proxy Design for use in GTS**

#### **Ryan Izard** rizard@g.clemson.edu

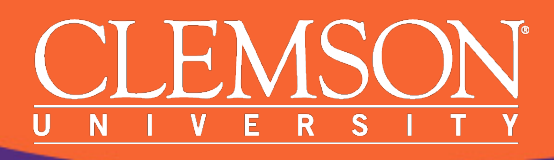

### **Background**

- Network switches have physical port numbers – e.g. 1, 2, …, 47, 48
- OpenFlow (OF) instances on a physical OF switch partition the switch into many logical OF switches
	- OF instance exposed to controller as unique data path ID
	- Physical ports set/configured for each OF instance

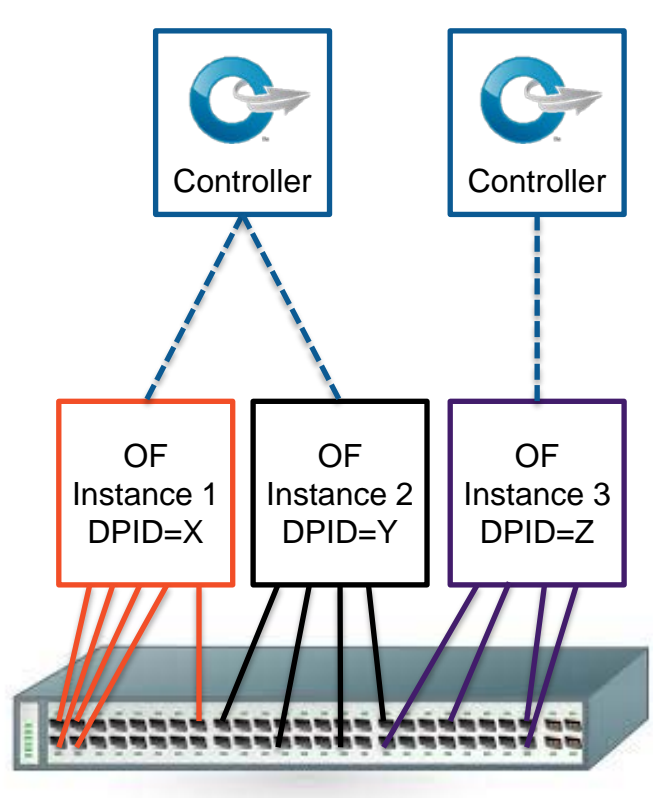

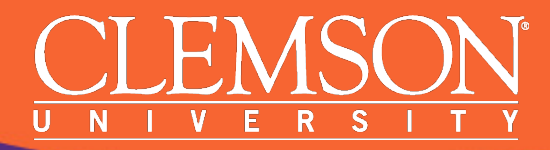

### **Problem**

### **How should the physical switch** *expose* **the port numbers** *to the controller* **for each OF instance?**

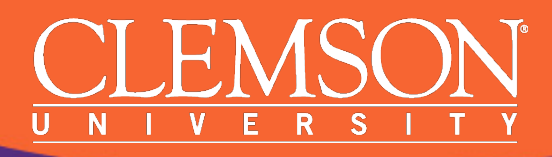

## **The Simple Approach**

- Make each OF instance appear as the actual, physical partition of the physical switch
	- Port numbers exposed to controller as physical ports themselves
	- e.g. 17, 24, 30, 33

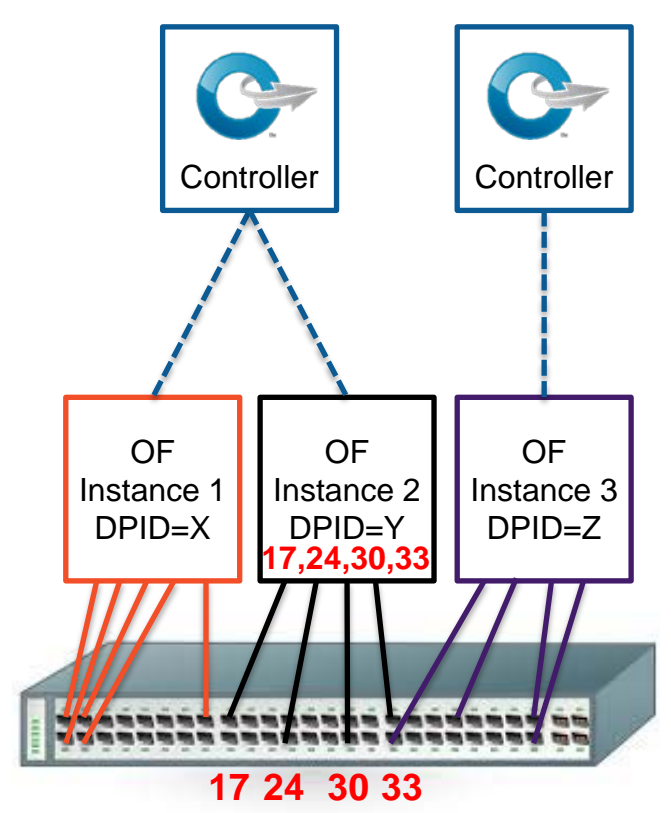

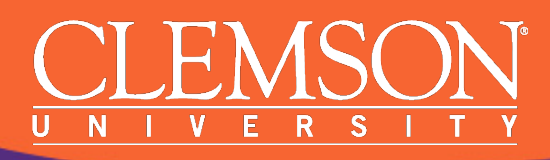

## **The More Conscientious Approach**

- Make each OF instance appear as an independent switch
	- Port numbers exposed to controller as *constant sequence of ports*
	- e.g. 1, 2, 3, 4
	- Physical ports mapped to virtual ports

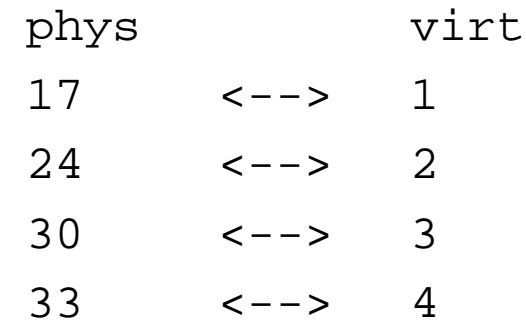

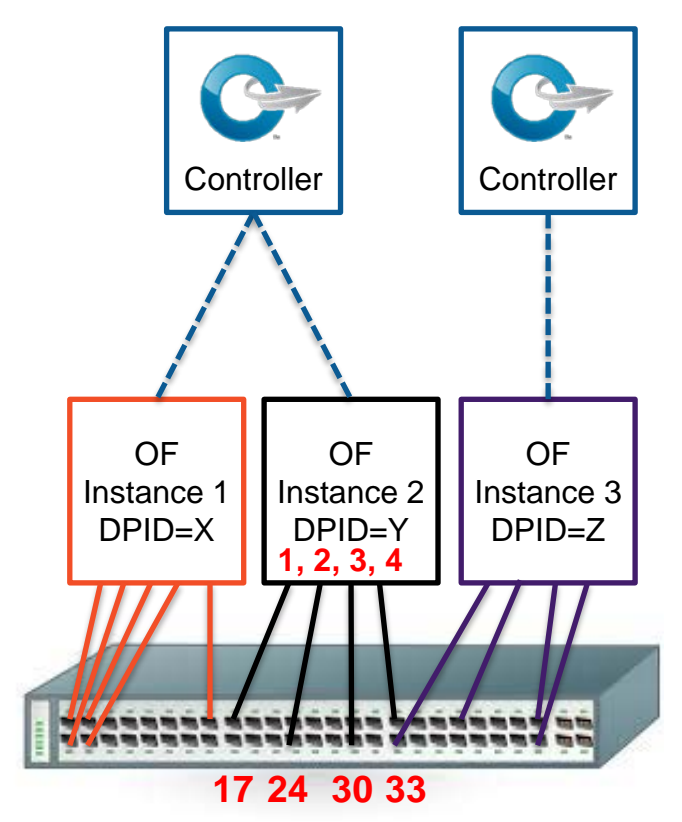

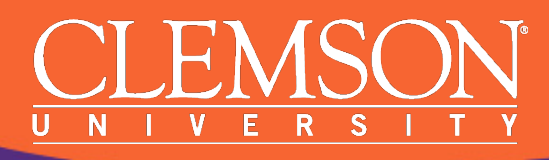

# **Why Mapping the Ports is Better**

#### **Use Physical Port IDs**

- Controller "sees" real network configuration (useful for admins?)
- Inconsistent port numbers for switch users
- Requires user apps handle/learn port numbers

#### **Use Virtual Port IDs**

- User controller "sees" same switch representation for each experiment
- No need for user to handle variable port numbers
- More portable user experiments/code

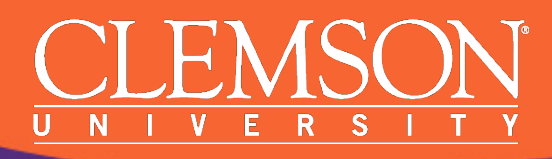

## **How to Implement Port Mapping?**

- Have the switch vendor do it
	- Some switch vendors use constant, sequential port numbers for OF instances already (yay!)
	- …but others do not (aww)
	- Vendors not likely to willingly expose their OF SDK
	- Requires custom solution possibly per vendor, per model, and per firmware version
	- *Not practical long-term*

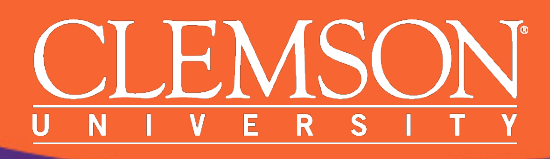

## **How to Implement Port Mapping?**

#### • Do it ourselves

- 1. Idea #1: Proxy talks to switch as a user controller; proxy talks to user controller as a switch
	- Perform mapping within
	- Hmm, sounds a lot like FlowVisor (minus port mapping)
	- FlowVisor only designed for OF 1.0; we need OF 1.3
- 2. Idea #2: Use a transparent proxy to perform the mapping on the live switch-to-controller connection
	- Need to intercept each control packet and swap the ports
	- *Sounds like a good use-case for OpenFlow itself!*

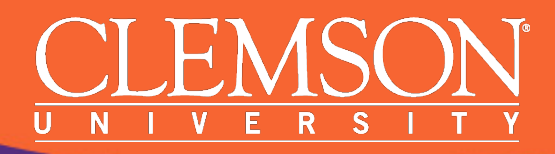

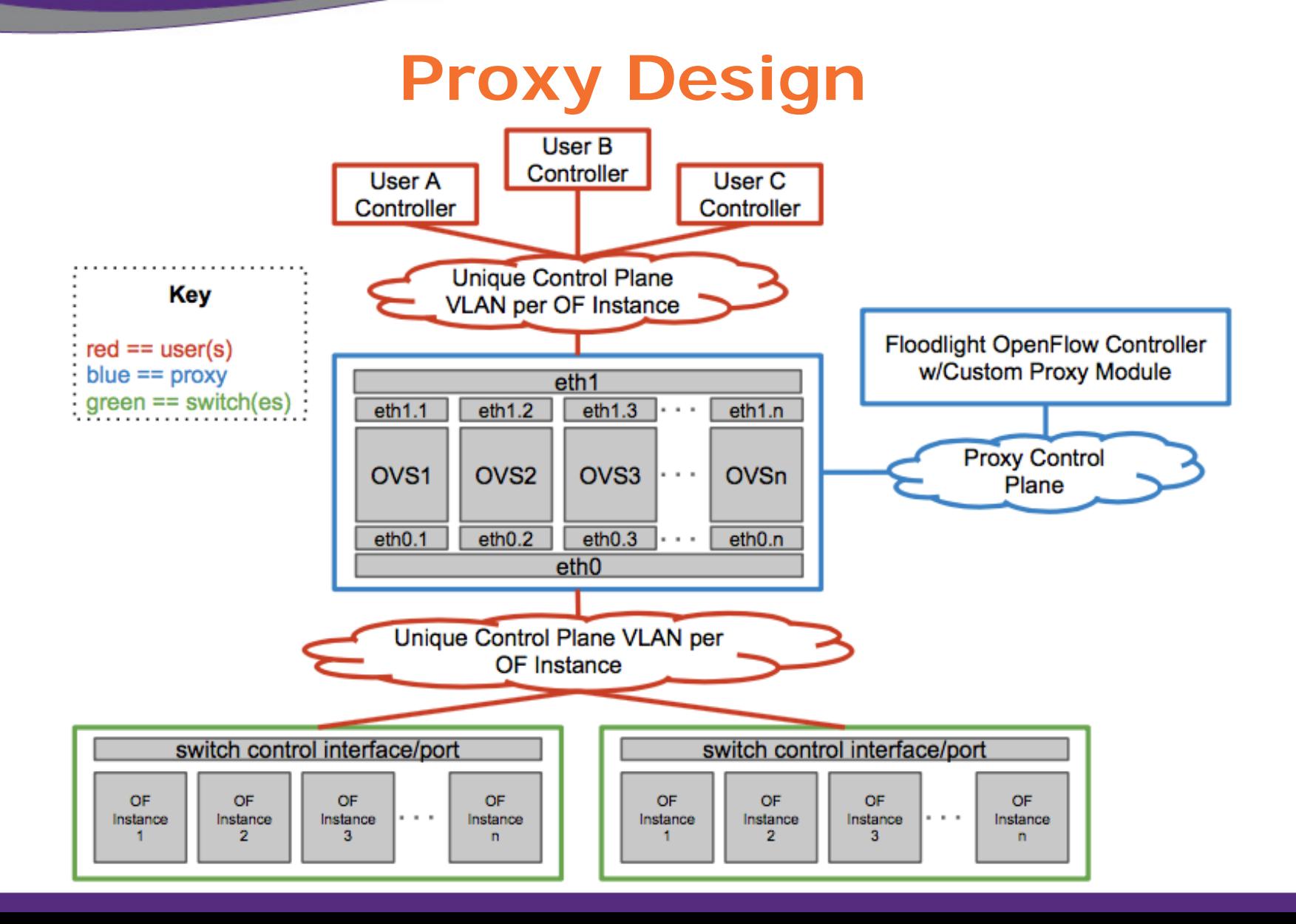

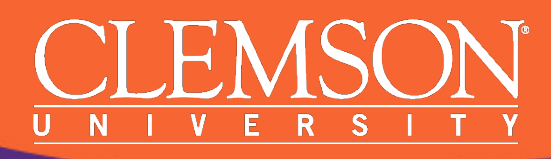

# **Proxy Design: Based on OpenFlow**

- OF can manipulate other OF control packets
	- They're just TCP packets that happen to contain OF data
	- Where can we perform the rewrite to map the ports?
		- Send to application
		- Send to the controller
		- In the switch itself with experimenter match/actions
- Flexible rewrite location, *but chose controller for simplicity*
- Not limited to mapping port numbers
	- Can map *any* OpenFlow type
		- DPID, switch attributes, port MAC addresses, etc.
	- Can map like-features between OpenFlow versions

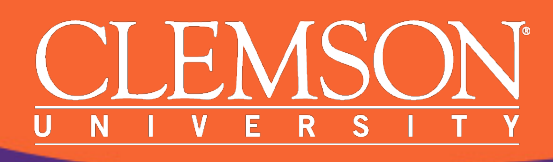

# **Proxy Design: What Needs Mapping?**

Flow mods aren't the only OpenFlow messages that contain switch port numbers:

- Flow mods
- Group mods
- Port configuration
- Queue configuration
- Flow removed
- Statistics requests/replies
- Multipart requests/replies
- Features reply
- Packet-in/out

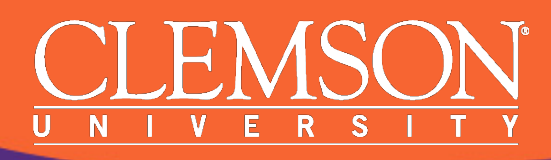

## **Proxy Design: Floodlight Controller**

- Java-based OpenFlow controller
- Implement proxy as a Java module
- OpenFlow 1.0 1.4 support
- OpenFlowJ-Loxi library
	- Facilitates high-level coding
	- Relatively simple to implement an OF version-agnostic solution

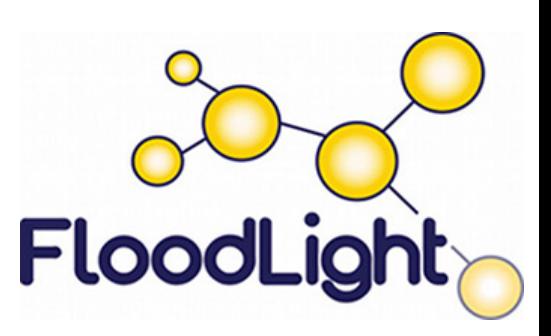

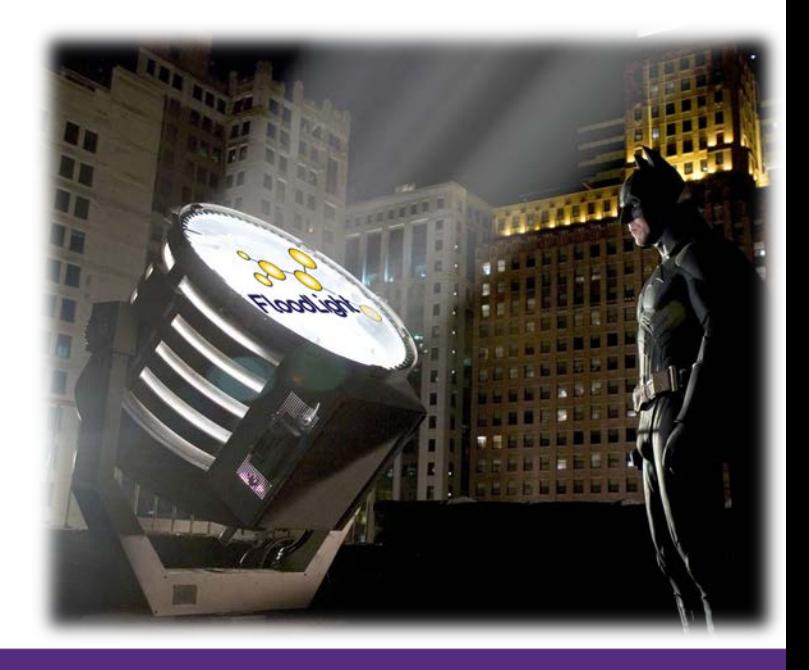

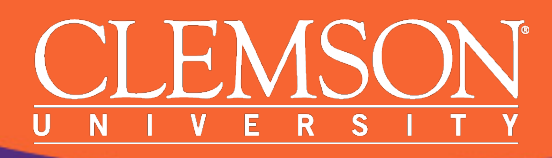

# **Proxy Design: GTS Integration**

- One proxy per site/RCA
- RCA communicates with proxy
	- JSON over secure REST API
	- Informs of new connections, the port mappings, and other mappings to perform (such as DPID if desired)
- Differentiate user control connections by their VLAN IDs
	- Necessary b/c users can choose their own IP subnets

# **Proxy Design: Migration Support**

- Need to maintain virtual ports when moving a user's switch from one OF instance to another
	- 1. RCA issues proxy "snapshot" command to capture user flowspace for a particular switch; proxy provides flow information
	- 2. GTS determines new location for user's switch
	- 3. RCA at new location notifies proxy of new connection and of the flows to preinstall
	- 4. Proxy inserts flows w/new physical port mapping on the switch prior to allowing user controller to handshake
	- 5. User's controller reconnects; flows are logically equivalent (minus those with timeouts)
- Note GTS/RCA is responsible for maintaining a consistent port mapping with respect to the topology

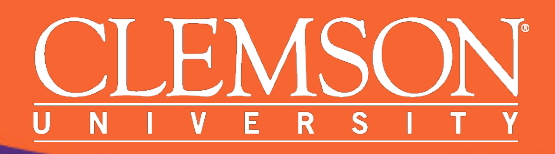

## **Migration Example**

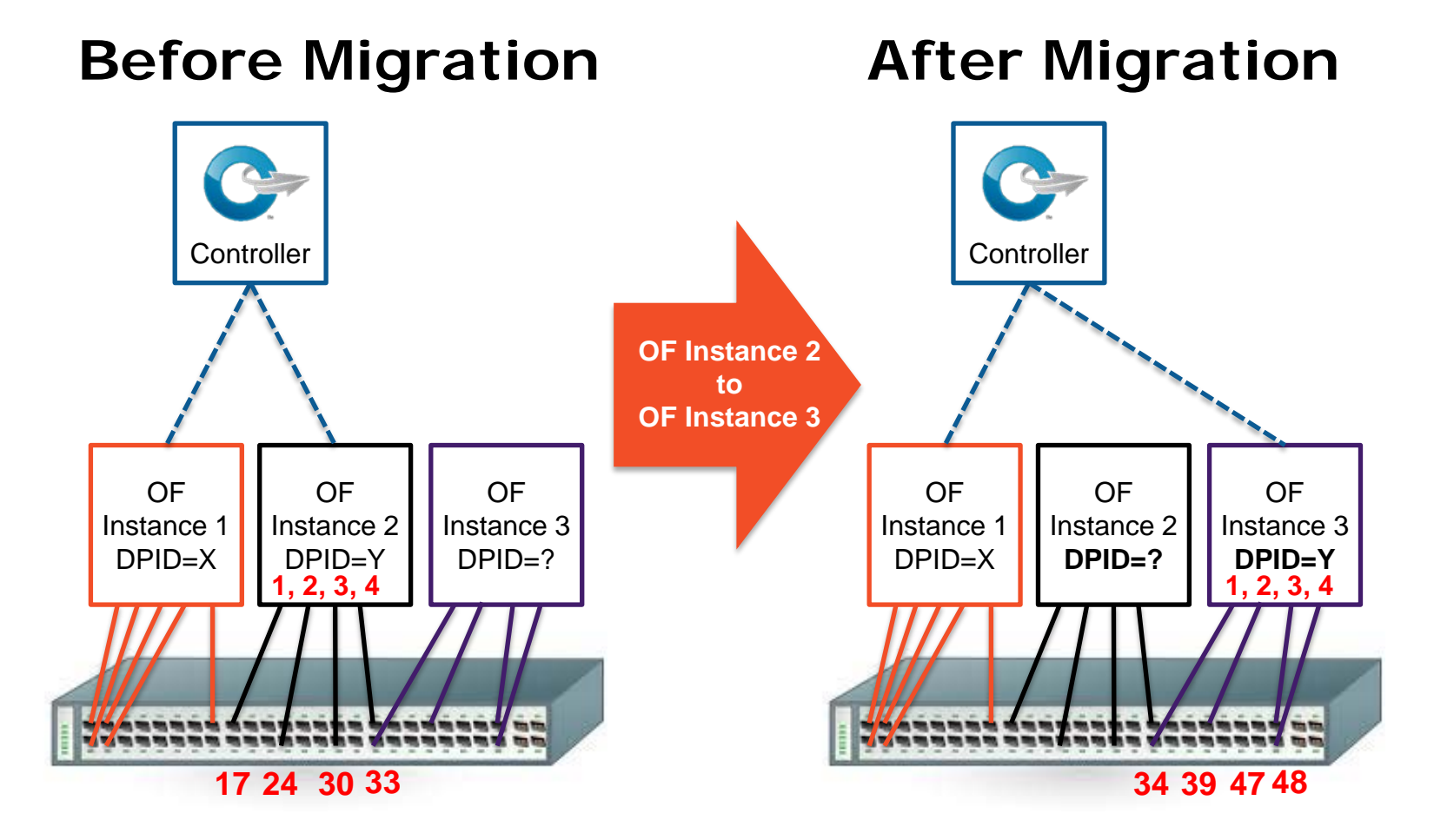

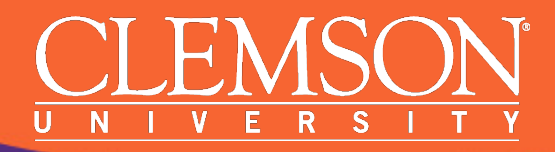

#### **Demonstration**

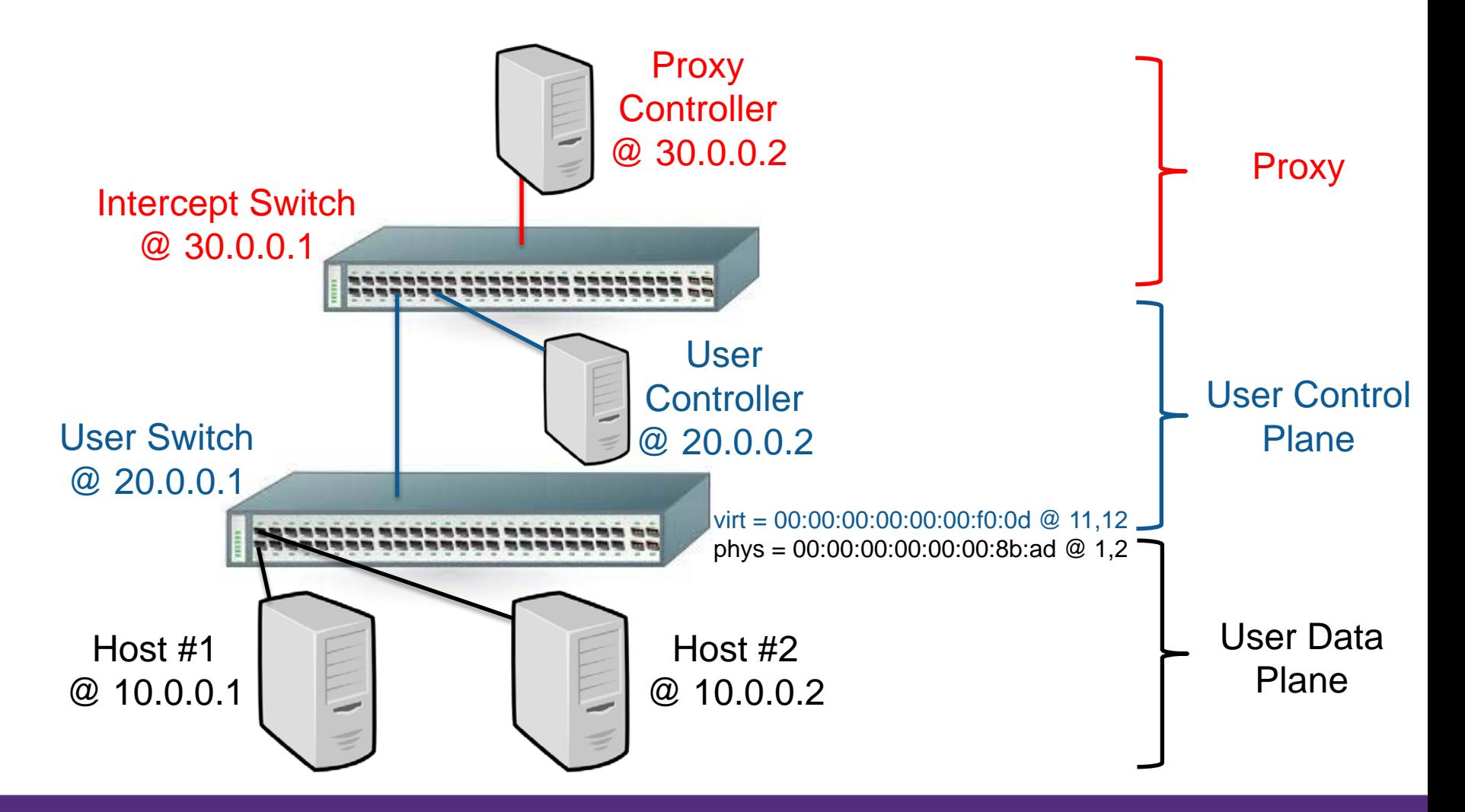